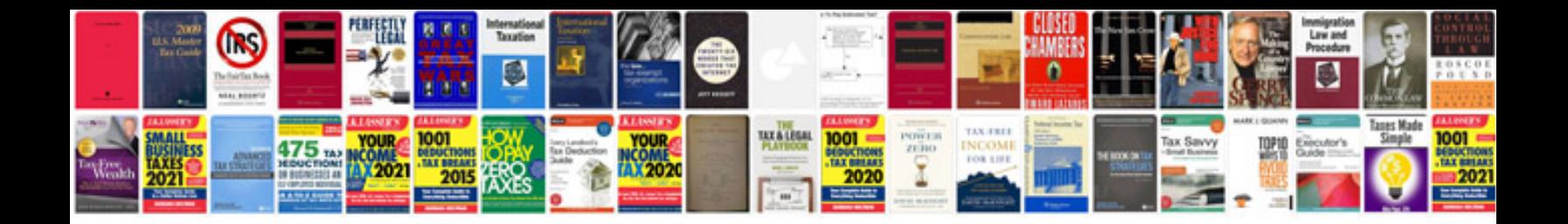

**Should worksheet** 

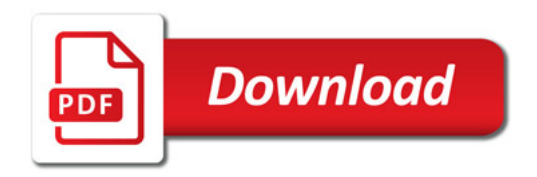

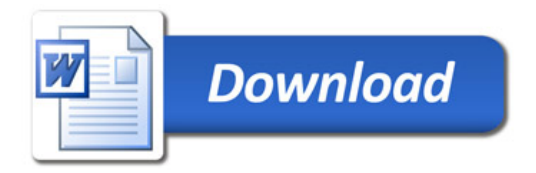